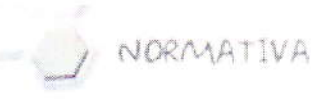

 $\bigotimes$  Pagina 1 di 2

Ministero dell'Istruzione, dell'Università e della Ricerca Dipartimento per l'Istruzione Direzione Generale per il personale scolastico

Prot. n. AOODGPER 5838 D.G. per il personale scolastico Uff. III

Roma, 31 Luglio 2012

Destinatari

Oggetto: Immissioni in ruolo a.s. 2012/13 del personale Docente e A.T.A., iscritto in graduatorie concorsuali, ad esaurimento e permanenti. - Nuove indicazioni operative.

Si premette che, come ogni anno, questa Direzione ha provveduto ad inoltrare la prevista richiesta di autorizzazione per il numero di posti da destinare alle immissioni in ruolo per l'anno scolastico 2012/13

Nelle more della definizione delle aliquote dei posti da destinare alle nomine sulle singole tipologie di posto, si invita il personale presumibilmente in attesa di nomina a:

- · dotarsi di casella di posta elettronica certificata. Al riguardo si precisa che può essere utilizzata la casella di postacertificat@gratuita e finalizzata al colloquio fra cittadini e Pubblica Amministrazione. Tale casella può essere richiesta accedendo al sito https://www.postacertificata.gov.it/home/index.dot. Si ricorda che nel caso in cui si scegliesse di usufruire di questo servizio, , l'operazione di registrazione dovrà essere completata tramite un ufficio postale qualsiasi;
- comunicare il nome della casella di posta elettronica certificata attraverso il sito delle istanze on line, al link http://archivio.pubblica.istruzione.it/istanzeonline/, accedendo con utenza e password (si ricorda che occorre essere regolarmente registrati) e utilizzando l'apposita funzione disponibile al percorso: "Gestione UtenzaàGestione Indirizzo di Posta Certificata . Si ricorda che, dopo avere inserito il proprio indirizzo PEC e nel caso in cui esso non sia del tipo postacertificat@, tale casella va validata utilizzando la funzione "Gestione Utenzaà Validazione Indirizzo di Posta Certificata" secondo le istruzioni ricevute con apposita comunicazione nella casella PEC indicata. Solo dopo tale operazione l'indirizzo PEC può essere correttamente utilizzato dalle applicazioni di convocazione. Tale operazione dovrà essere necessariamente effettuata entro il 20 agosto. Dal giorno successivo, infatti, sarà possibile per gli uffici competenti iniziare ad inviare le e-mail di convocazione agli utenti.

In tal modo gli aspiranti docenti, iscritti nelle graduatorie ad esaurimento, ed ATA, iscritti nelle graduatorie permanenti, potranno essere contattati tramite l'utilizzo di funzionalità analoghe a quelle già utilizzate per la convocazione dalle graduatorie d'istituto che consentono all'ufficio di:

- inviare a più aspiranti contemporanemante lo stesso messaggio;
- inviare a ciascun aspirante un sms che anticipa la ricezione dell'e-mail con il messaggio  $\ddot{\circ}$ di dettaglio.

Gli aspiranti beneficeranno di questa modalità in quanto potranno consultare i messaggi da qualsiasi località, evitando così di essere vincolati, nel periodo di vacanza, all'attesa del telegramma

Per le tipologie di graduatoria per i quali le suddette funzionalità non sono disponibili (ci si riferisce in particolare alle graduatorie dei concorsi ordinari del personale docente), gli uffici saranno dotati di appositi elenchi estratti dall'anagrafe delle istanze on line e le convocazioni saranno effettuate, nei casi possibili, dagli stessi sempre tramite posta elettronica certificata. Non è previsto, in questo caso l'invio parallelo di sms.

Si raccomanda il rispetto degli adempimenti richiesti al fine di favorire le attività di nomina che, com'è noto, si collocano in un periodo temporalmente ristretto a ridosso dell'avvio del nuovo anno scolastico.

> f.to IL DIRETTORE GENERALE Luciano Chiappetta

## Destinatari:

Al Direttori Generali degli U.S.R. Ai Dirigenti delle sedi provinciali degli U.S.R.

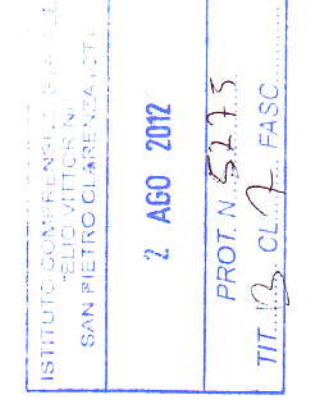

http://intranet.pubblica.istruzione.it/normative/2012/prot5838 12.htm